## **Equinox 800 Programme**

Ich habe die Programme von Derek McLennan mal übersetzt und versucht diese einigermaßen verständlich in Deutsch zusammenzufassen. Weiterhin habe ich die Einstellung auch auf Deutsch angegeben und mit dem entsprechenden Logo ergänzt.

Hier nochmal vielen Dank an Derek für die Veröffentlichung seiner Programme in den Minlab Equinox User Groups.

Die folgenden Programme sind für UK und (hoffentlich) europäische Feldsysteme optimiert, die stark mit Eisen und Koks kontaminiert sein können, sowie salzig oder mineralisiert durch alten Siedlungen

und andere Umweltfaktoren sein können. Sie können jedoch genauso gut in ähnlicher Detektion außerhalb von Großbritannien und Europa funktionieren, das müssen Sie aber ausprobieren.

## **"IF in Doubt, Dig it Out!" "Wenn Du unsicher bist, grabe es aus!"**

Viel Spaß mit dem Minelab Equinox 800 und beim ausprobieren der Einstellungen.

Gruß André

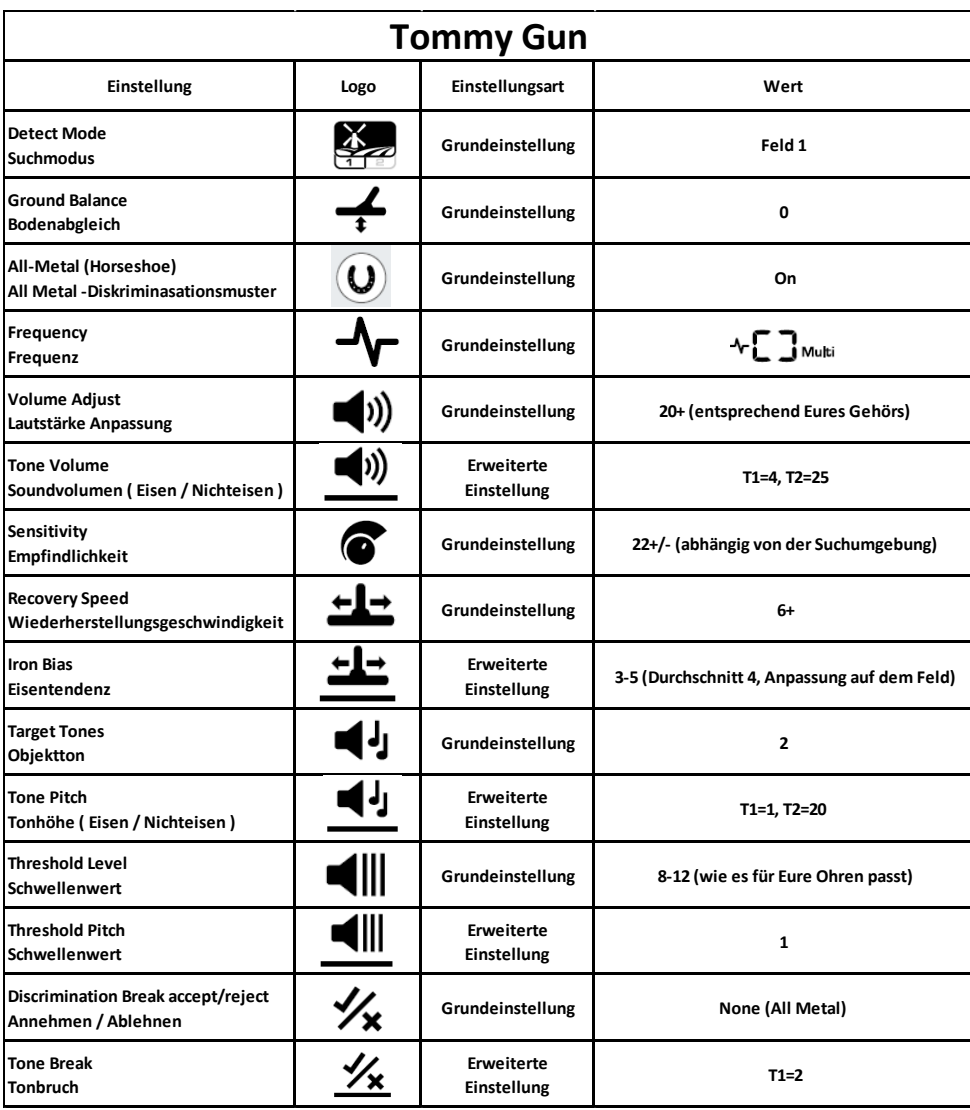

Mit diesem Programm können Sie in Eisen- / Koksverseuchten Gebieten suchen um gehämmerte Münzen bei 0-20 cm Tiefe finden. Die Nicht-Eisen-Töne werden hoch und wirklich Pop sein.

Der Eisenton ist niedrig und wird im Hintergrund wie ein Tommy Maschinengewehr hämmern, wenn viel Eisen im Boden ist.

Es hat eine große Zieltrennung und wenn Sie ein mögliches Eisensignal finden, das nur einen High-Ton-Blip (auch nur eine Richtung) gibt, sollten Sie prüfen, ob es sich möglicherweise um ein großes Eisenstück handelt. Sie werden den niedrigen Eisenton hören, aber das Hochton-Signal sollte sauber und stabil werden, wenn das Ziel gut ist.

Die TID-Nummern sollten stabil sein und nicht herumspringen.

Sie können auch die Frequenzänderungstechnik nutzen, um zu entscheiden, ob das potenzielles Ziel aus Eisen ist.

Grabe jedes Hochtonsignal, bis du es verstehst und Vertrauen in die TID-Nummernanzeige gefasst hast, um Ziele zu identifizieren.

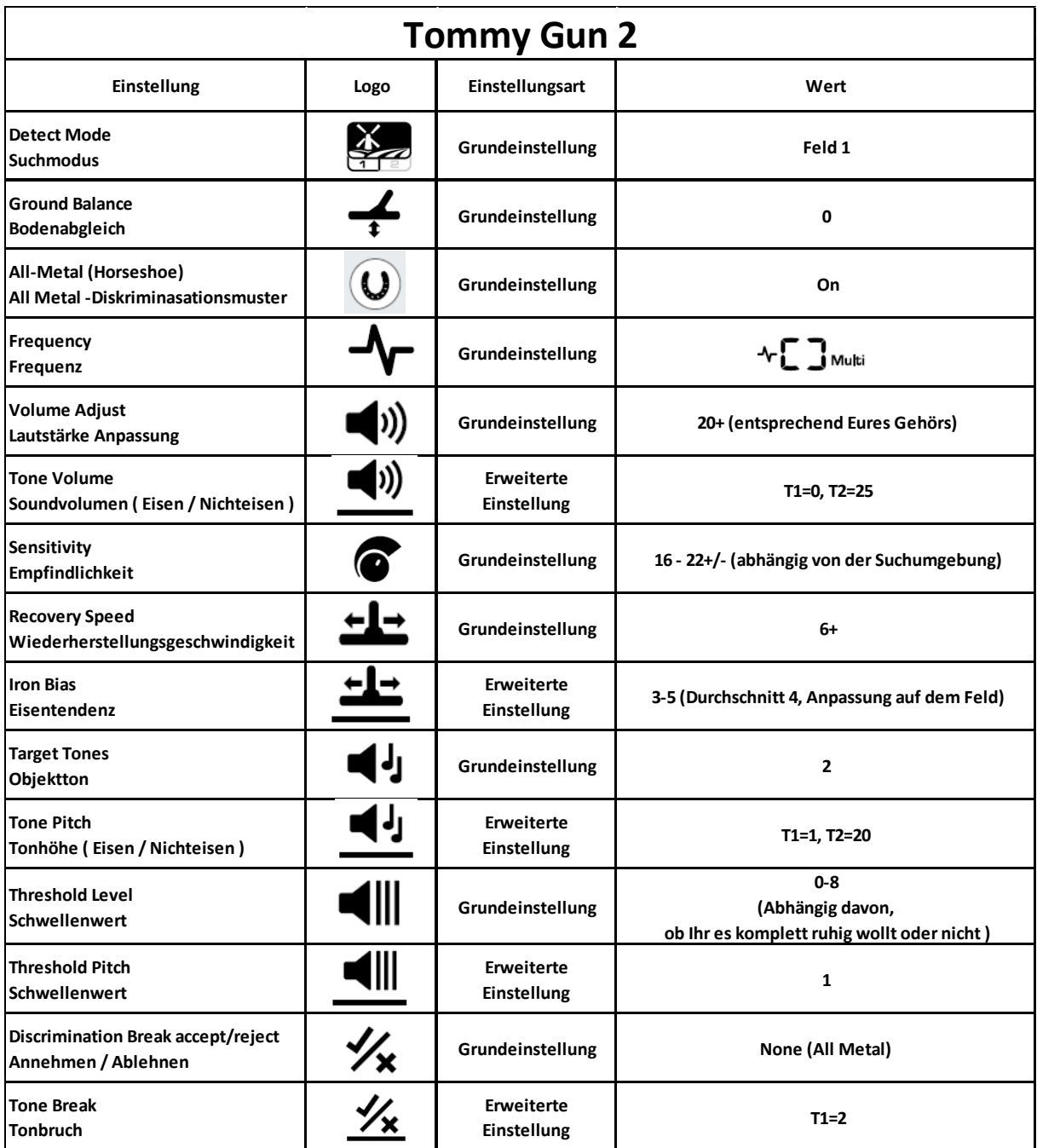

Dieses Programm ist sehr ruhig und ermöglicht es in Eisen- / Koksverseuchten Gebieten zu suchen um gehämmerte Münzen bei 0-20 cm Tiefe finden.

Die Nicht-Eisen-Töne werden hoch und wirklich Pop sein.

Der Eisenton ist gedämpft und du wirst den Tommy Maschinengewehr-Tiefton im Hintergrund nicht hören. Es hat eine große Zieltrennung und wenn Sie irgendwelche möglichen NE-Metall Signale haben, welche nur einen hohen Ton geben, sollten prüfen, ob es sich möglicherweise um ein großes Eisenstück handelt.

Sie werden den niedrigen Eisenton hören, aber das Hochton-Signal sollte sauber und stabil werden, wenn das Ziel gut ist. Die TID-Nummern sollten stabil sein und nicht herumspringen.

Sie können auch die Frequenzänderungstechnik nutzen, um zu entscheiden, ob das potenzielles Ziel aus Eisen ist.

Grabe jedes Hochtonsignal, bis du es verstehst und Vertrauen in die TID-Nummernanzeige gefasst hast, um Ziele zu identifizieren.

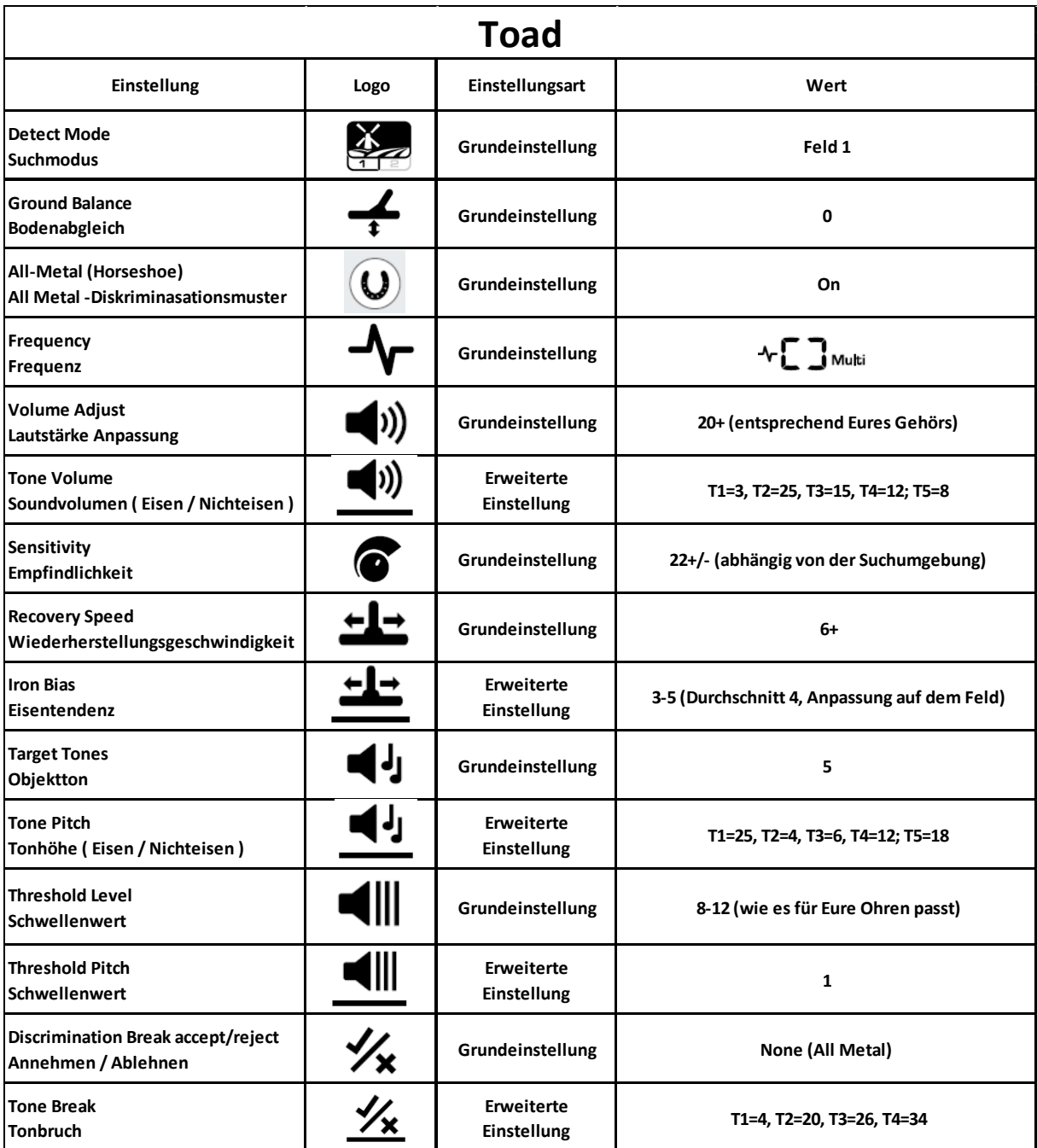

Dieses Programm ist viel leiser als Tommy Gun und hat nicht-eisenhaltige Ziele als niedrige Töne und Eisen als klingender hoher Ton.

Es ist mehr für kleinere Nichteisenmetalle (Viertelstater, Vollstater, römische Münzen, Schnittviertel,Hälften schneiden, gehämmerte Münzen und kleiner gefräst) optimiert.

Es wird aber auch größere Signale (Münzen mit gefräster und gehämmerter Prägung) anzeigen.

Die Nichteisenmetall Töne werden niedrig sein und bei guten Signalen

wird dich der Froschartige Ton wirklich "anbellen".

Der eiserne Ton ist leise und hoch und Sie werden es klirren hören im Hintergrund, wenn viel davon vorhanden ist.

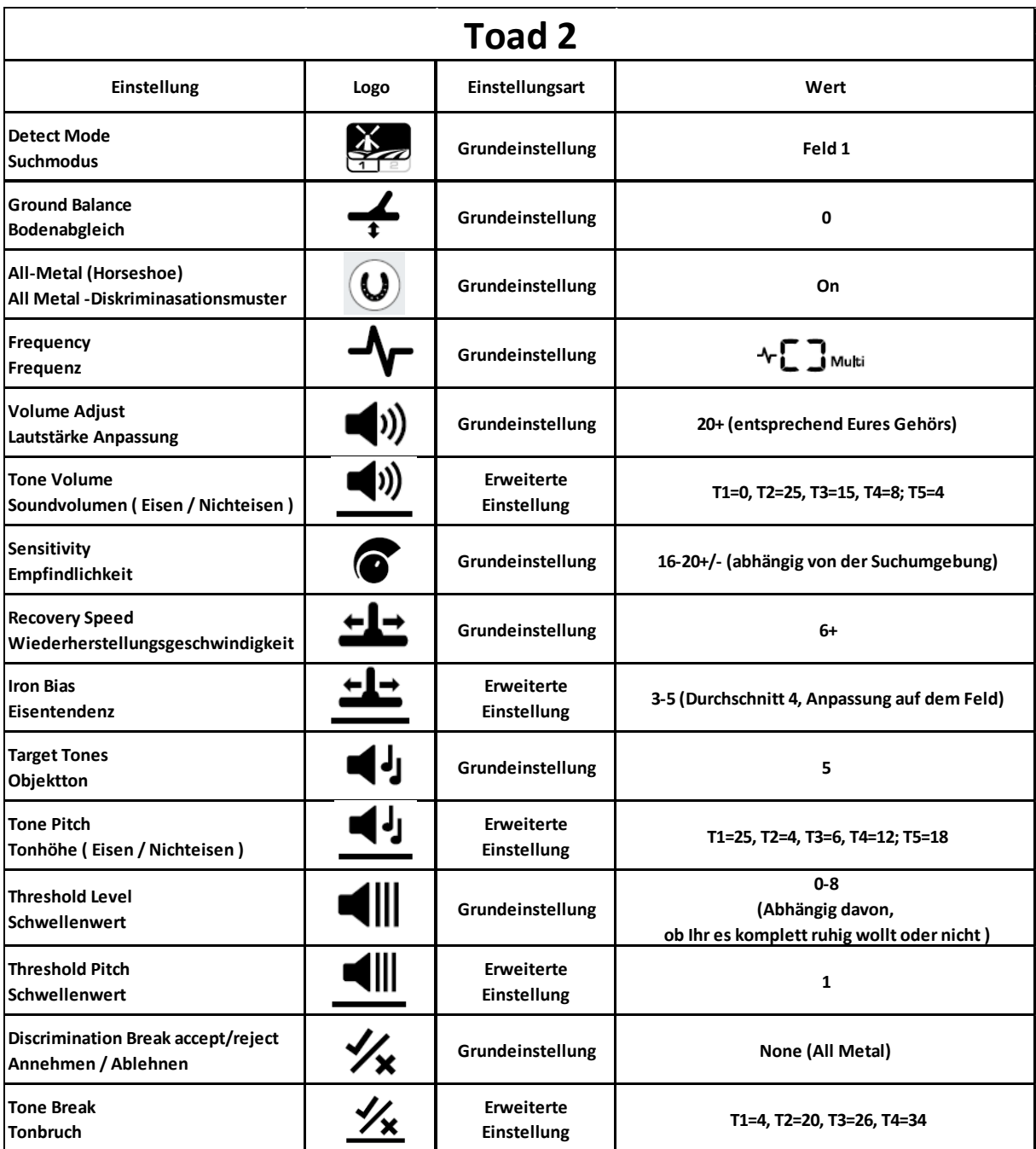

Dieses Programm ist sehr ruhig und hat nicht-eisenhaltige Ziele als niedrige Töne und Eisen als klingender hoher Ton.

Es ist mehr für kleinere Nichteisenmetalle (Viertelstater, Vollstater, römische Münzen, Schnittviertel,Hälften schneiden, gehämmerte Münzen und kleiner gefräst) optimiert.

Es wird aber auch größere Signale (Münzen mit gefräster und gehämmerter Prägung) anzeigen.

Die Nichteisenmetall Töne werden niedrig sein und bei guten Signalen

wird dich der Froschartige Ton wirklich "anbellen".

Der eiserne Ton ist leise und hoch und Sie werden es klirren hören im Hintergrund, wenn viel davon vorhanden ist.

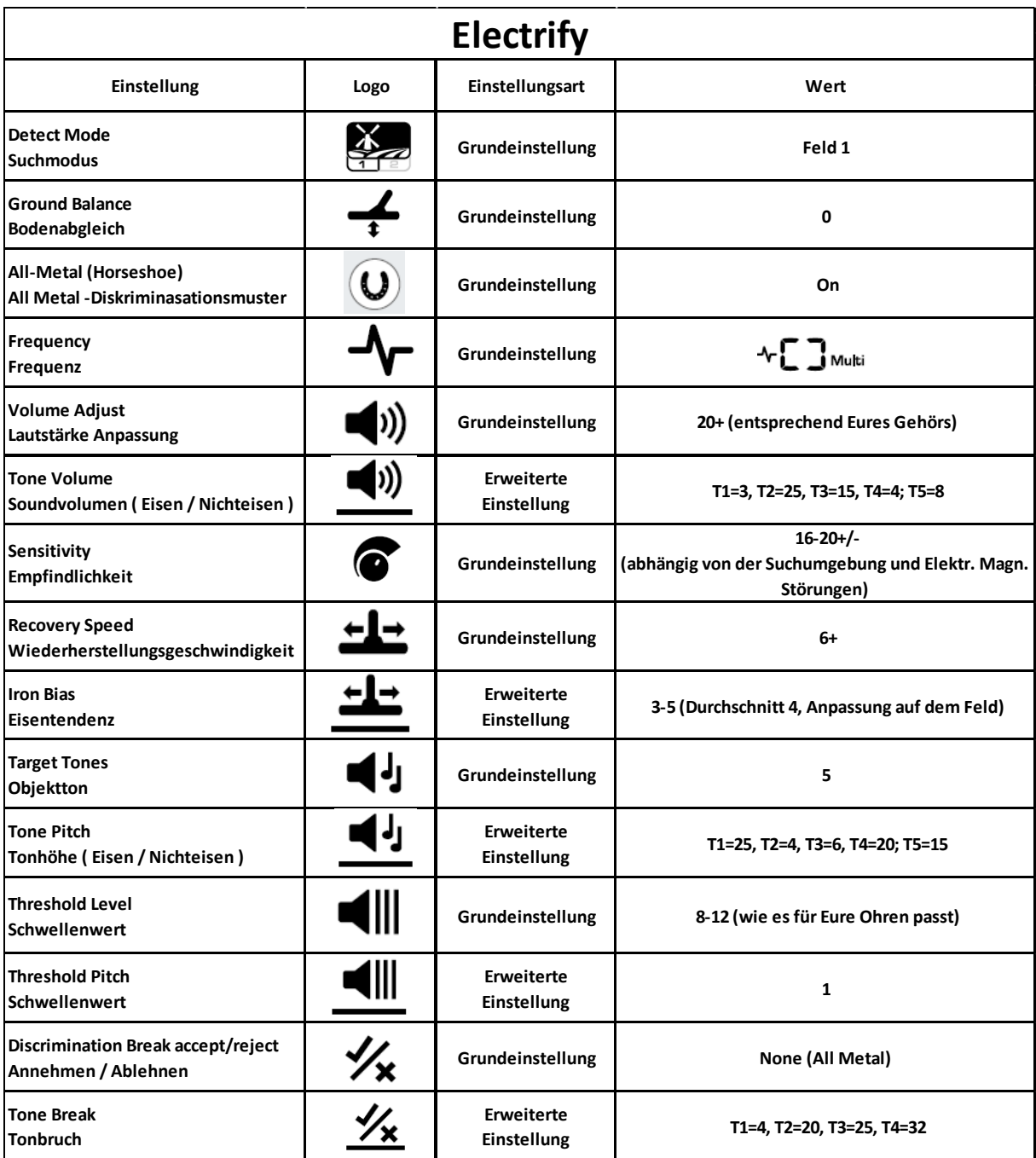

Dieses Programm ist ähnlich wie Toad mit fünf Tönen und hat nicht-Eisen-Ziele als niedrige Töne und Eisen als ein klingender hoher Ton. Es wurde entwickelt, um mögliche EMI zu beseitigen (z.B. Elektrozaun). Für andere EMI-Quellen (z. B. Pylone, Bahnlinien, Telefonmasten usw.) sollten Sie die Rauschunterdrückungsfunktion nutzen um alle EMI zu beseitigen.

Wenn jedoch EMI immer noch gehört wird, sollten Sie dieses Programm ausprobieren.

Dieses Programm ist optimiert für kleinere NE-Ziele (Viertelstater, Vollstater, römische Münzen, Schnitt Viertel, geschnittene Hälften, gehämmerte Münzen und kleinere gefräst). Es wird auch größere Signale(Münzen - gefräste und gehämmerte Prägung) anzeigen. Hinweis - Einige gefräste Münzen können in die T4-Tone-Break-Zone fallen und da die Lautstärke dieser Zone niedrig ist, müssen Sie auf sie hören. Ich würde empfehlen, eine Testmünze zu nehmen, um zu prüfen, ob dieses Programm für die Art der größeren gefrästen Prägung geeignet ist

Die NE-Töne sind niedrig und grunzen dich an, bei einem guten Signal.

Der eiserne Ton ist leise und hoch und du hörst es im Hintergrund klirren, wenn viel Eisen im Boden ist.

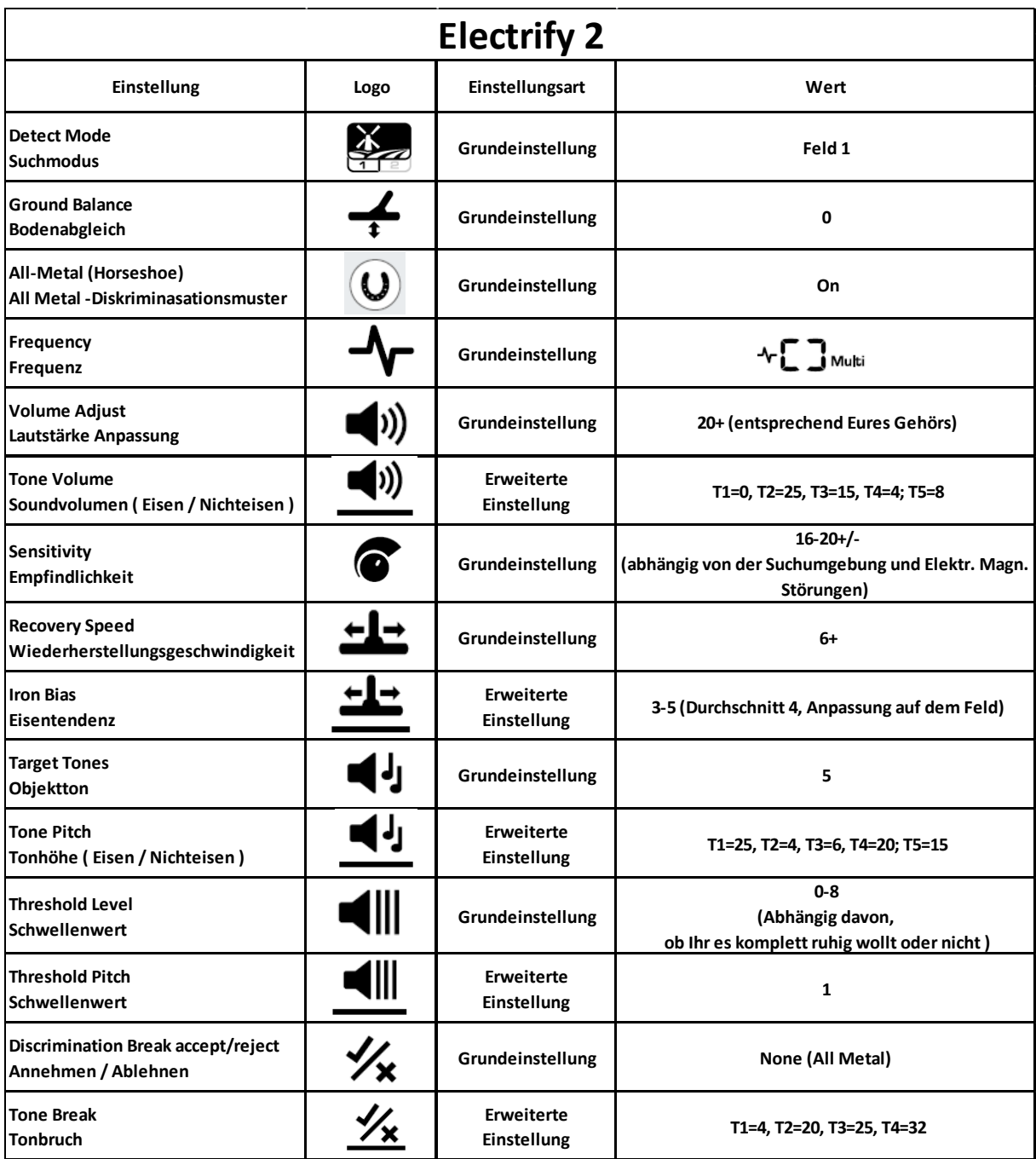

Dieses Programm ist genau das gleiche wie Electrify, außer dass es bei Eisen das Tone Volume T1 auf 0 eingestellt ist und der Schwellenwert von Level 0 bis 8 eingestellt werden kann. Abhängig davon, ob Sie es total ruhig haben wollen oder nicht.

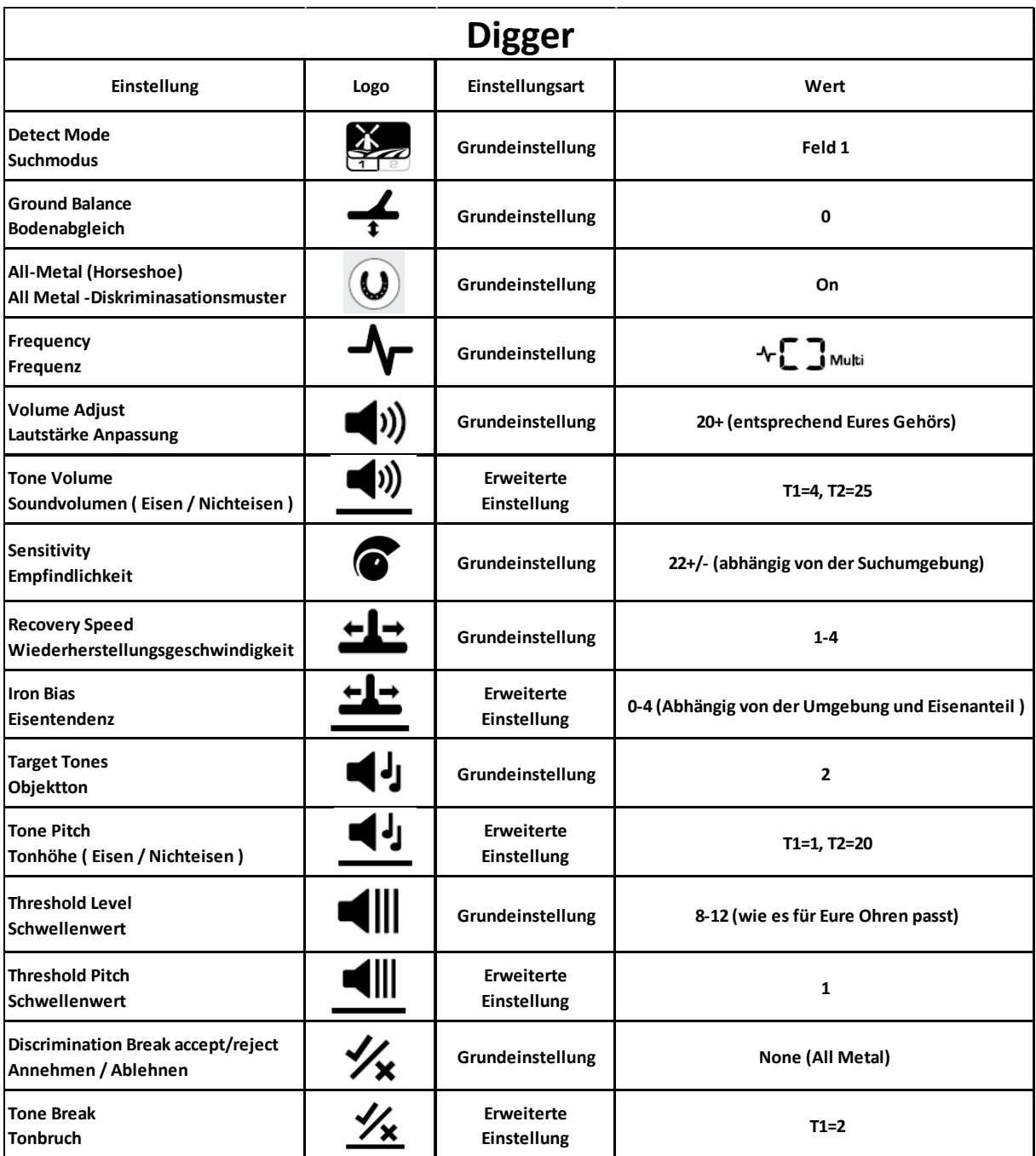

Dieses Programm ist sehr ähnlich zu Tommy Gun, außer Recovery Speed und Iron Bias.

Es sollte für die Suche auf einer sauberen Wiese verwendet werden und sollte für alle Nicht-Eisen-Ziele groß oder klein sehr tief gehen, abhängig von der Mineralisierung im Boden (Mineralisierung wird die Tiefe verringern).

Die Nicht-Eisen-Töne werden hoch sein und wirklich Pop. Der Eisen Ton ist niedrig und im Hintergrund zu hören, wenn Eisen im Boden vorhanden ist.

Wenn Sie eine Menge "grunzender" Signale hören ähnlich dem Tommy Gun Programm, dann ist dein Feld voller Eisen und du solltest entweder das Programm ändern oder erhöhe die

Wiederherstellungsgeschwindigkeit auf ein Minimum von 5 und die Eisenvorspannung auf 4.

Das Digger-Standardprogramm ohne Anpassung ist für saubere Wiesen geeignet und hat eine gute Zieltrennung, aber Sie müssen Ihre Suchgeschwindigkeit beim Suchen reduzieren.

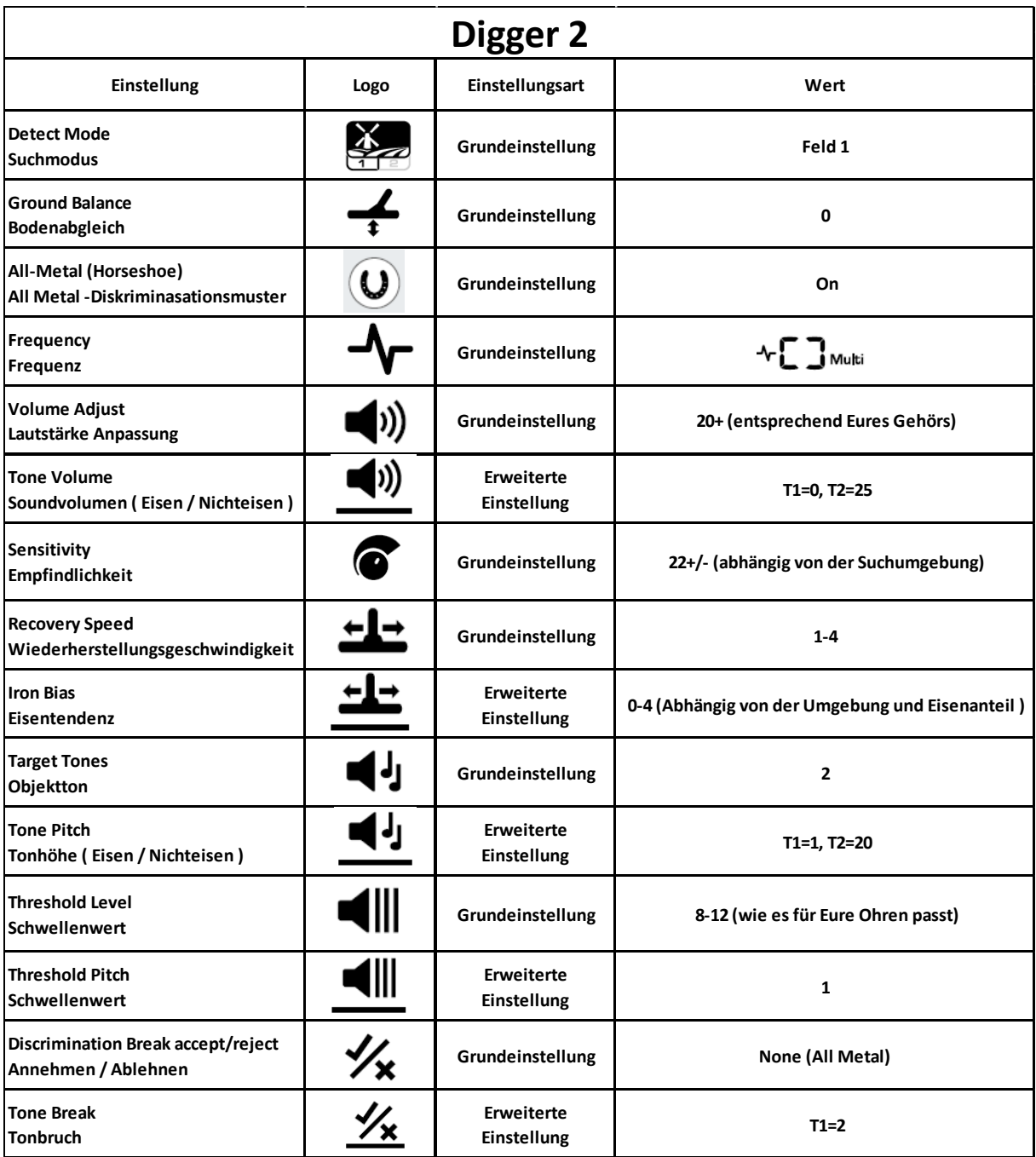

Das gleiche Programm wie Digger, aber die Tonlautstärke T1=0 und du solltest alle Eisensignale eliminieren, während Du im All Metal Mode suchst.

Diese einfache Anpassung soll es ermöglichen, jeden Nicht-Eisen-Hochton zu hören.

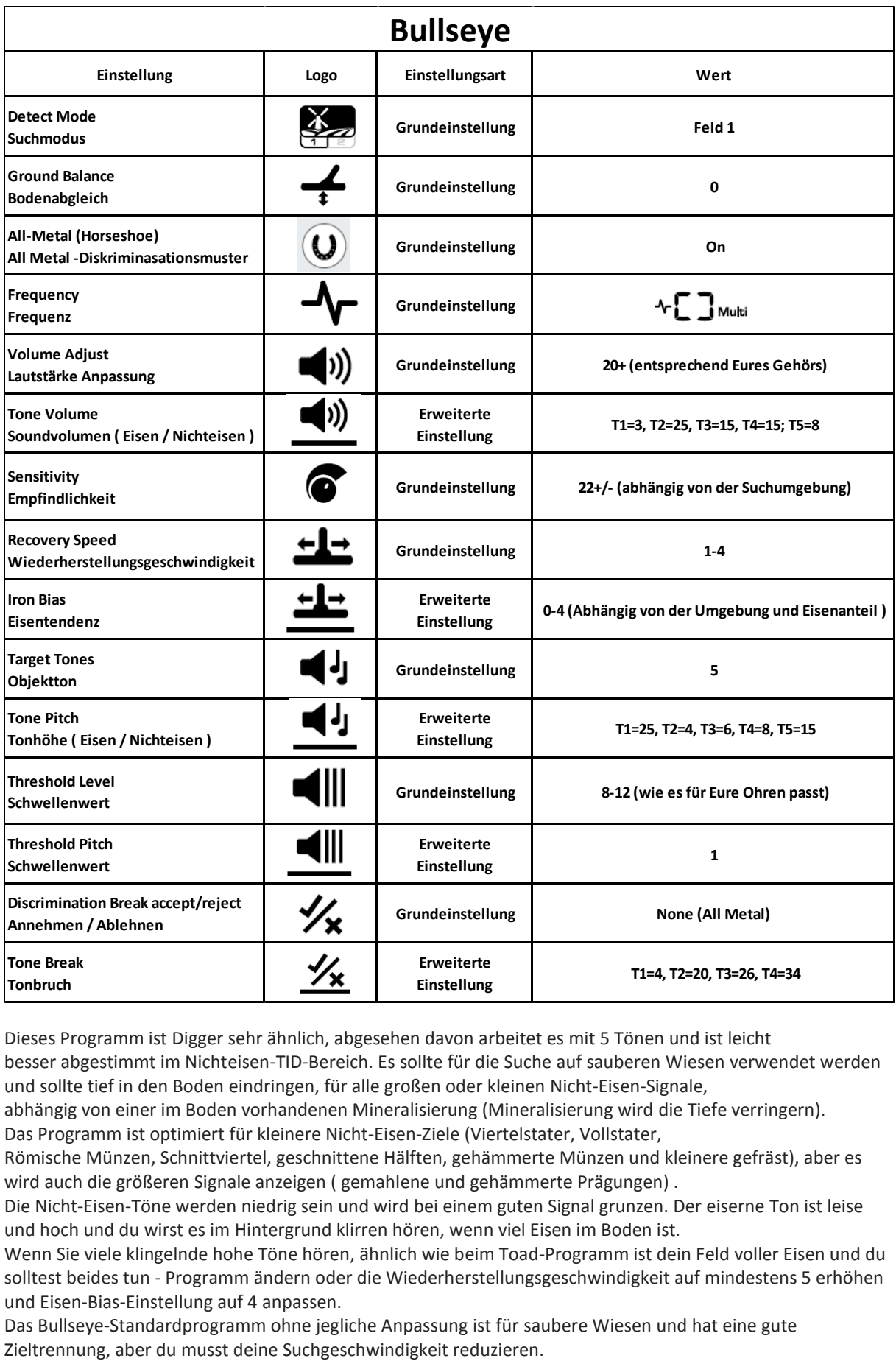

Dieses Programm ist Digger sehr ähnlich, abgesehen davon arbeitet es mit 5 Tönen und ist leicht besser abgestimmt im Nichteisen-TID-Bereich. Es sollte für die Suche auf sauberen Wiesen verwendet werden und sollte tief in den Boden eindringen, für alle großen oder kleinen Nicht-Eisen-Signale,

abhängig von einer im Boden vorhandenen Mineralisierung (Mineralisierung wird die Tiefe verringern). Das Programm ist optimiert für kleinere Nicht-Eisen-Ziele (Viertelstater, Vollstater,

Römische Münzen, Schnittviertel, geschnittene Hälften, gehämmerte Münzen und kleinere gefräst), aber es wird auch die größeren Signale anzeigen ( gemahlene und gehämmerte Prägungen) .

Die Nicht-Eisen-Töne werden niedrig sein und wird bei einem guten Signal grunzen. Der eiserne Ton ist leise und hoch und du wirst es im Hintergrund klirren hören, wenn viel Eisen im Boden ist.

Wenn Sie viele klingelnde hohe Töne hören, ähnlich wie beim Toad-Programm ist dein Feld voller Eisen und du solltest beides tun - Programm ändern oder die Wiederherstellungsgeschwindigkeit auf mindestens 5 erhöhen und Eisen-Bias-Einstellung auf 4 anpassen.

Das Bullseye-Standardprogramm ohne jegliche Anpassung ist für saubere Wiesen und hat eine gute

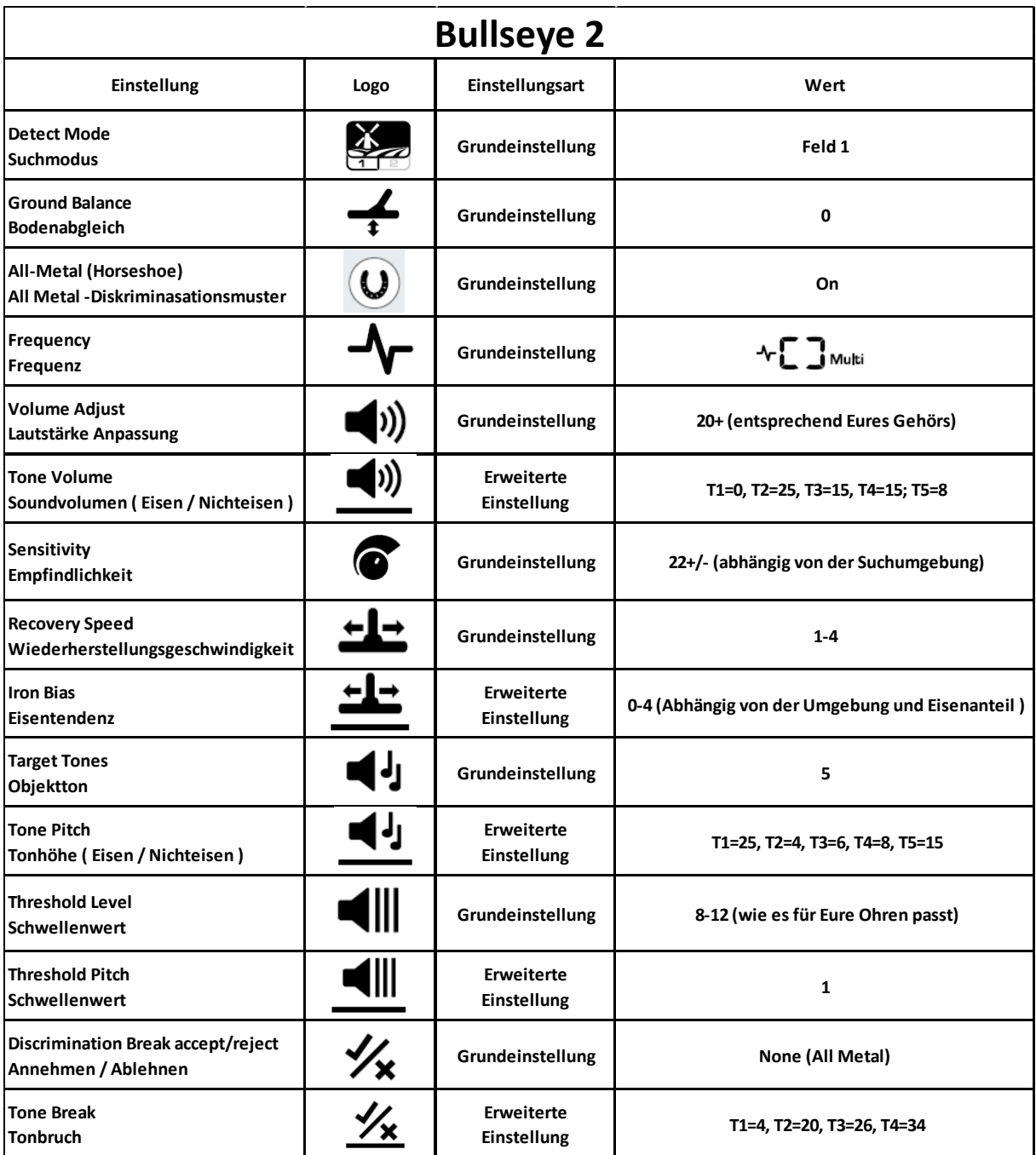

Wie "Bullseye" aber Soundvolumen T1=0 um alle Eisensignale auszuschalten während Du in All Metal Mode suchst.

Diese einfache Anpassung sollte es ermöglichen, jedes nicht eisenarme niedere Geräusch zu hören, ohne eisernen hohen Ton.